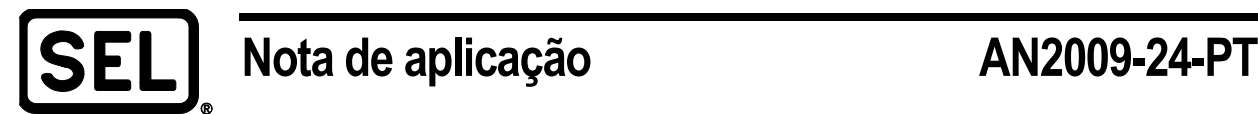

## *Arquivo de informações de área ampla com sincrofasores*

Greg Zweigle

## **INTRODUÇÃO**

Os sincrofasores oferecem uma oportunidade única para arquivar e subsequentemente visualizar dados ao longo de uma área geográfica ampla. Isso é porque as estampas de tempo propiciam um meio para alinhar os dados para análise.

Os dados arquivados dos sincrofasores permitem a análise off-line dos eventos de áreas amplas e a validação dos modelos do sistema de potência. A norma PRC-002 da NERC (North American Electric Reliability Corporation) requer o registro das informações do sistema de potência de áreas amplas.

## **PROBLEMA**

Muitos links de comunicações existentes não oferecem suporte à largura de banda exigida pela velocidade de dados coletados em aplicações com sincrofasores. Por exemplo, o envio de todas as possíveis medições de tensão e corrente disponíveis a partir de um único Sistema de Controle, Automação e Proteção SEL-421 na taxa de 60 mensagens por segundo, requer uma velocidade de dados de aproximadamente 75 Kbps. Mesmo que o canal seja capaz de oferecer suporte a essa velocidade de dados, os links de comunicações não serão perfeitos. Os dados serão perdidos se o link for interrompido. Portanto, é necessário ter como arquivar dados sem restrições do canal de comunicação.

## **SOLUÇÃO SEL**

Use o software SYNCHROWAVE® para armazenamento local de uma alta taxa de dados na subestação e opcionalmente enviar estes dados a uma taxa mais baixa para fora da subestação. O resultado é o armazenamento de sincrofasores em alta resolução sem sofrer limitações referentes ao canal de comunicações. Essa solução funciona para aplicações onde os dados da subestação serão utilizados para visualização ou otimização de estimativa de estados. As telas de visualização são atualizadas, no máximo, algumas vezes a cada segundo. Com o software SYNCHROWAVE Console SEL-5078, você pode visualizar o envio de dados dos sincrofasores. Tipicamente, os estimadores de estado são atualizados múltiplas vezes por segundos. Enquanto isso, os dados de alta velocidade permanecem locais na subestação. No caso de perda de conexão da subestação, o software armazena todos os dados.

Quase todos os relés e medidores SEL incluem medição de sincrofasores como um recurso padrão. Os dados dos sincrofasores são enviados sobre uma conexão serial ou Ethernet, dependendo do Dispositivo Eletrônico Inteligente (DEI), com o protocolo IEEE C37.118-2005. Dependendo do sistema local, a velocidade mais alta de envio de dados é de 60 ou 50 amostras por segundo.

Na subestação, arquive os dados com o software SYNCHROWAVE Archiver SEL-5076. Esse aplicativo armazena dados localmente, usando um método opcional de sobreposição. Selecione o intervalo de sobreposição adequado, por exemplo, a cada 30 dias. Para intervalos de tempo sem uma perturbação, é aceitável permitir que os dados sejam sobrepostos. No caso de uma perturbação, o Archiver SYNCHROWAVE coleta dados para análise. Outra abordagem é coletar dados periodicamente, mesmo na ausência de uma perturbação.

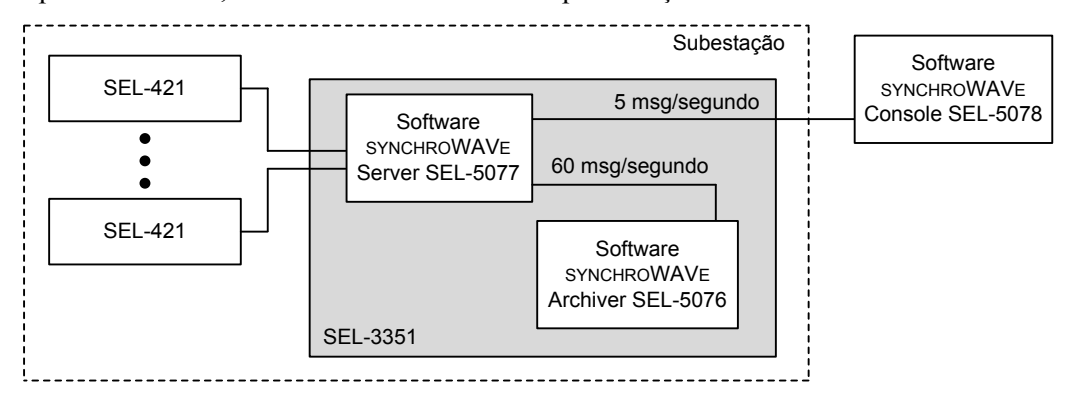

**Figura 1 Arquitetura do sistema de arquivamento**

A tela de configurações do SYNCHROWAVE Archiver mostra automaticamente todos os dados disponíveis para arquivamento. A pasta **Stations** (Estações) mostra as PMUs – Phasor Measurement Unit, ou unidade de medição de fase. As PMUs podem ser expandidas para localizar os dados específicos disponíveis para cada uma delas. Para gravar cada valor, clique nele para mudar o sinalizador de vermelho para verde. Para este exemplo, as caixas de configuração **CSV** e **Zipped** estão marcadas. O software armazena os dados no formato CSV e, assim que o arquivo estiver completo, comprime o arquivo. No exemplo acima, um novo arquivo é gerado a cada 12 horas.

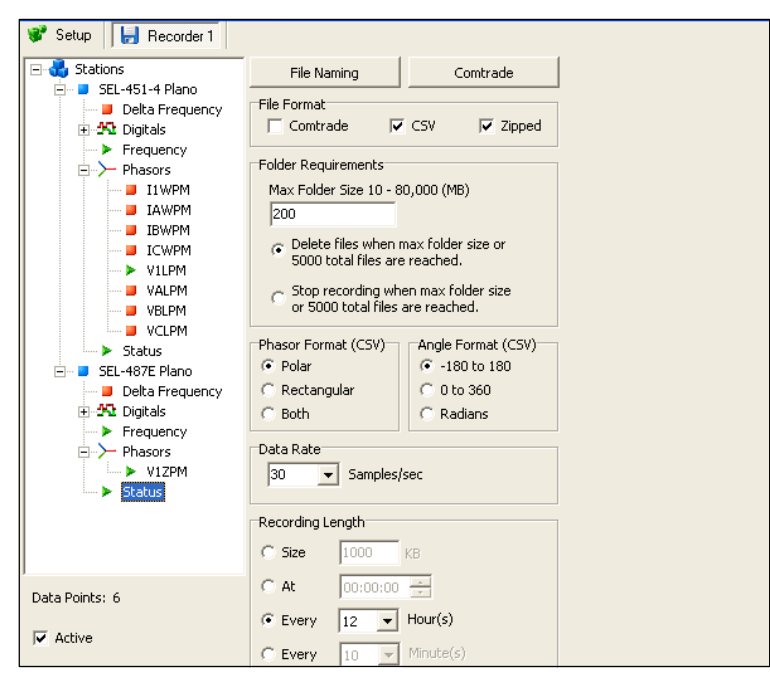

**Figura 2 Exemplo da tela de configurações**

© 2015 por Schweitzer Engineering Laboratories, Inc. Todos os direitos reservados.

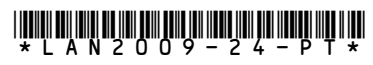

SCHWEITZER ENGINEERING LABORATORIES, INC.

2350 NE Hopkins Court · Pullman, WA 99163-5603 USA Tel: +1.509.332.1890 · Fax: +1.509.332.7990 www.selinc.com · info@selinc.com